# **INDIAN INSTITUTE OF MATERIALS MANAGEMENT**

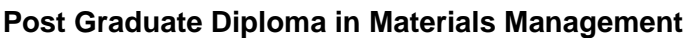

# **Dec 2013**

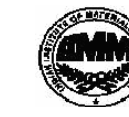

# **Paper 18.B**

## **DECISION SUPPORT SYSTEM**

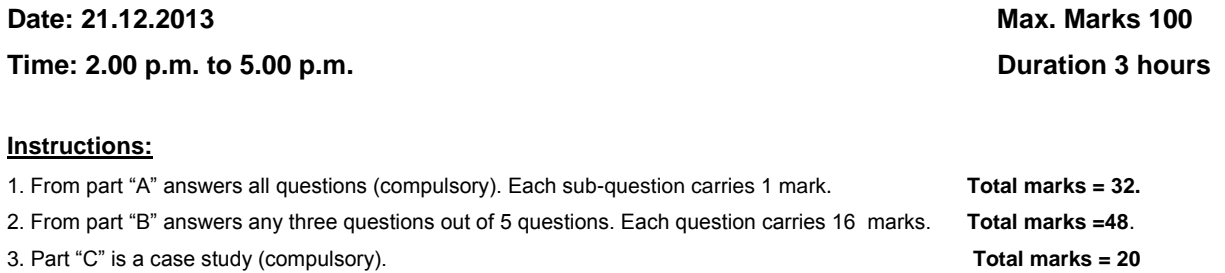

**\_\_\_\_\_\_\_\_\_\_\_\_\_\_\_\_\_\_\_\_\_\_\_\_\_\_\_\_\_\_\_\_\_\_\_\_\_\_\_\_\_\_\_\_\_\_\_\_\_\_\_\_\_\_\_\_\_\_\_\_\_\_\_\_\_\_\_\_\_\_\_\_\_\_\_\_\_\_\_\_\_\_\_\_\_\_\_\_\_\_\_\_\_\_\_\_\_\_\_\_\_\_\_\_\_** 

**PART A**  $(32 \times 1 = 32 \text{ marks})$ 

## **Que 1. Expand the following**

- 1. DSS
- 2. EDP
- 3. MIS
- 4. NOS
- 5. CRM
- 6. CBIS
- 7. GDSS
- 8. VBA

## **Que 2. Fill in the blanks**

- 1. ------- is a broad term indicating any type of activity that attempts to imitate an exciting system or situation in a simplified manner.
- 2. ROMC stands for representations, operations, memory and -------
- 3. -------- is the estimation of the value of a variable (or set of variables) at some future point in time.
- 4. ------- Driven DSS model is a decision support system which uses special rules stored in a computer or used by a human to determine whether a decision should be made.
- 5. The process of decomposing and formalizing a problem is often called ---------
- 6. A typical Expert Systems (ES) generally consists of ------ components.
- 7. ------- is a sequence of user actions that is recorded and can be played back later to duplicate the original actions.
- 8. A data warehouse is a relational database that is designed for ------ rather than for transaction processing.

# **Que 3. Match the following**

- 1. Decision Tree a) Copy Management or Replication management
- 2. DSS Tool b) Regression Method
- 3. Forecasting Problems c) Statistical Analysis Language
- 4. S-PLUS d) Data bank for the DSS
- 5. DBMS e) Decision-making theory
- 6. Sampling f) Data about data
- 7. Metadata g) Data reduction technique
- 8. Data Staging h) COBOL

## **Que 4. Find True or False of the following**

- 1. Model represents a way of looking at the world, a shared set of assumptions that enable us to understand or predict behavior.
- 2. Excel is a spreadsheet program which is a powerful application that provides a wide range of tools for the manipulation, analysis, and display of data.
- 3. DSS Generator is a package of related hardware and software which provides a set of capabilities to quickly and easily build a specific SDSS.
- 4. A passive decision support system actually posses data and explicitly shows solutions based upon that data.
- 5. A data warehouse is the main repository of an organization's historical data, its corporate memory.
- 6. Clustering techniques consider data tuples as object.
- 7. Stand-alone Expert systems (ESs) is a computer-based support system that is embedded within ES or ES (interface) technology.
- 8. Histogram use binning to approximate data distributions and are a popular form of data reduction.

## PART B **48 marks**

# **( Answer any three. Each question carries 16 marks)**

- **Que 5:** a) What are the steps of decision-making process?
	- b) Explain decision tree with example.

## **Que 6:** a) What are the advantages and limitations of decision support system?

b) Write short note on artificial intelligence.

**Que 7**: a) Write short note on DBMS

b) Describe the components of DSS?

**Que 8:** a) What are the benefits of GDSS?

b) What are the factors that affect GDSS?

**Que 9:** a) What is data warehouse? Explain the architecture of Data Warehouse in details.

b) What is data mining? Explain the role of data mining.

# PART C **20 marks**

**Ques. 10** Below data for analysis includes the attribute age. The age value for the data tuples are (in increasing order):

12, 14, 15, 16, 19, 20, 20, 21, 21, 22, 23, 24, 25, 25, 30, 32, 33, 34, 34, 35, 35, 36, 40, 45, 47, 55, 75.

- a) Use min-max normalization to transfer the value 35 for age on to the range (0.0, 1.0).
- b) Use z-score normalization to transfer the value 35 for age, where the standard deviation of age is 12.94 years.
- c) Comment on which method you would prefer to use for the given data & why?

\*\*\*\*\*\*\*\*\*